## eVidyalaya Half Yearly Report

Department of School & Mass Education, Govt.<br>of Odisha

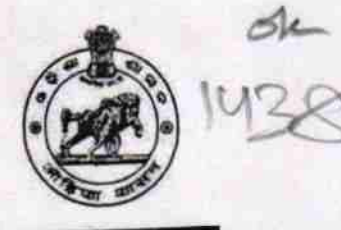

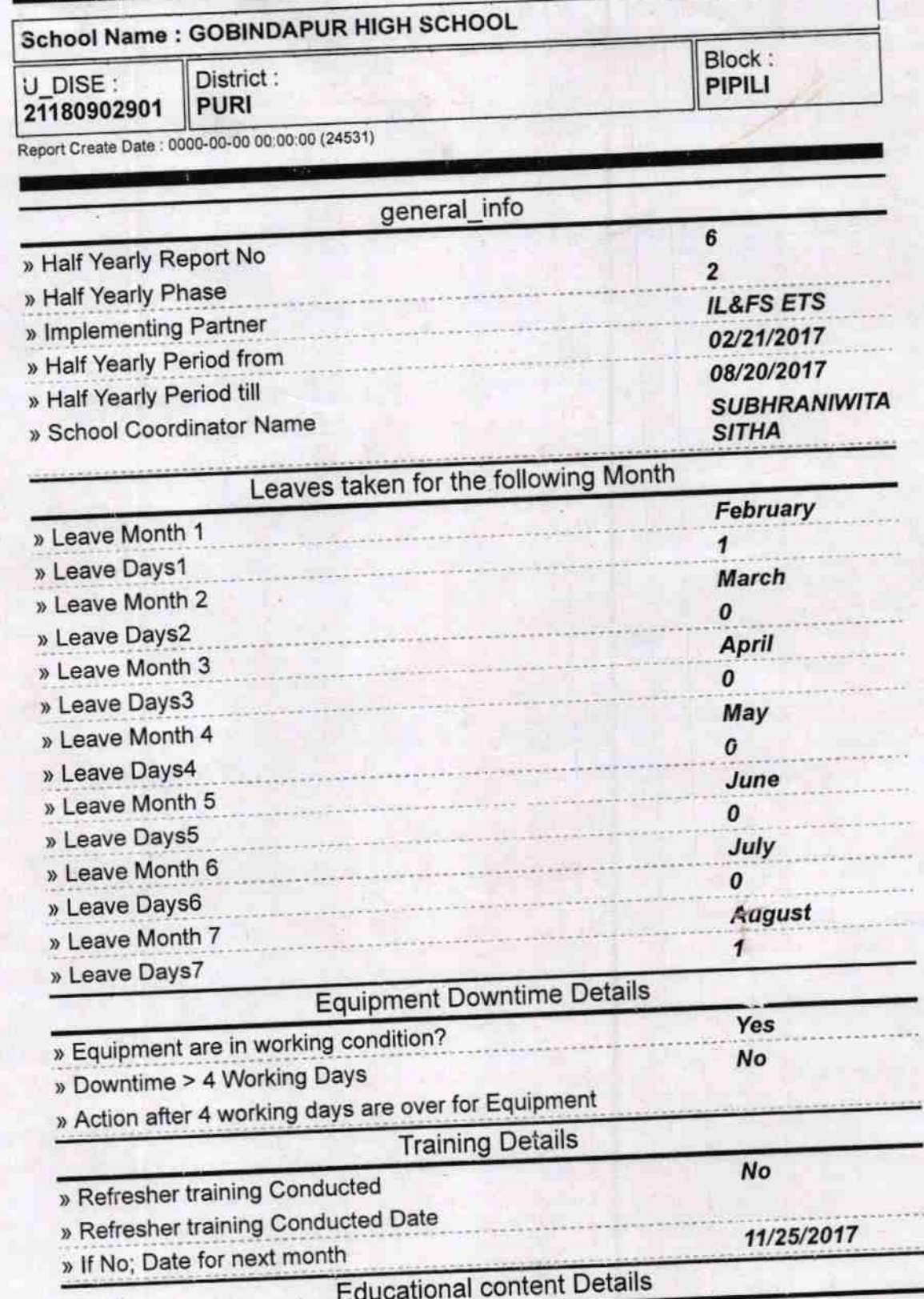

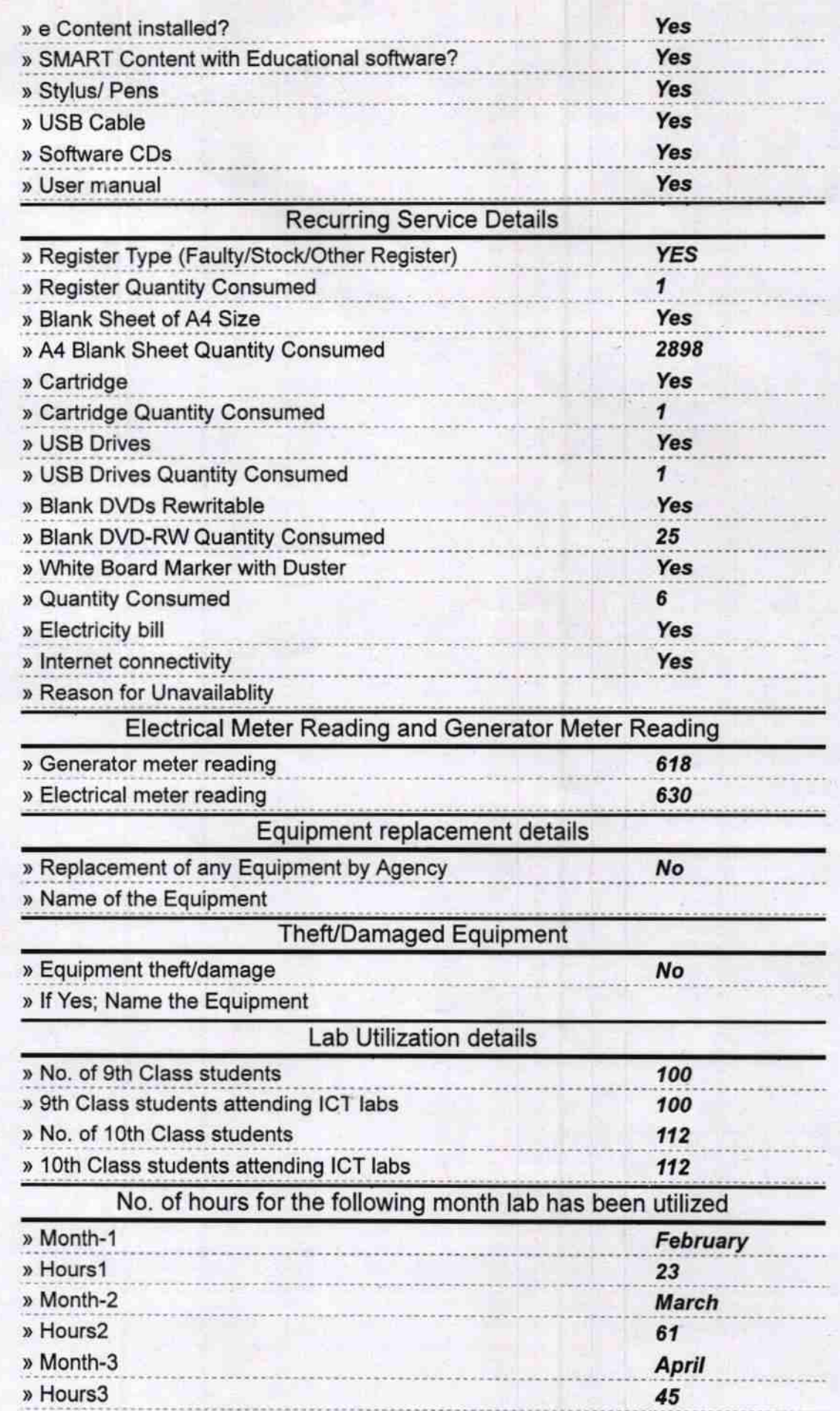

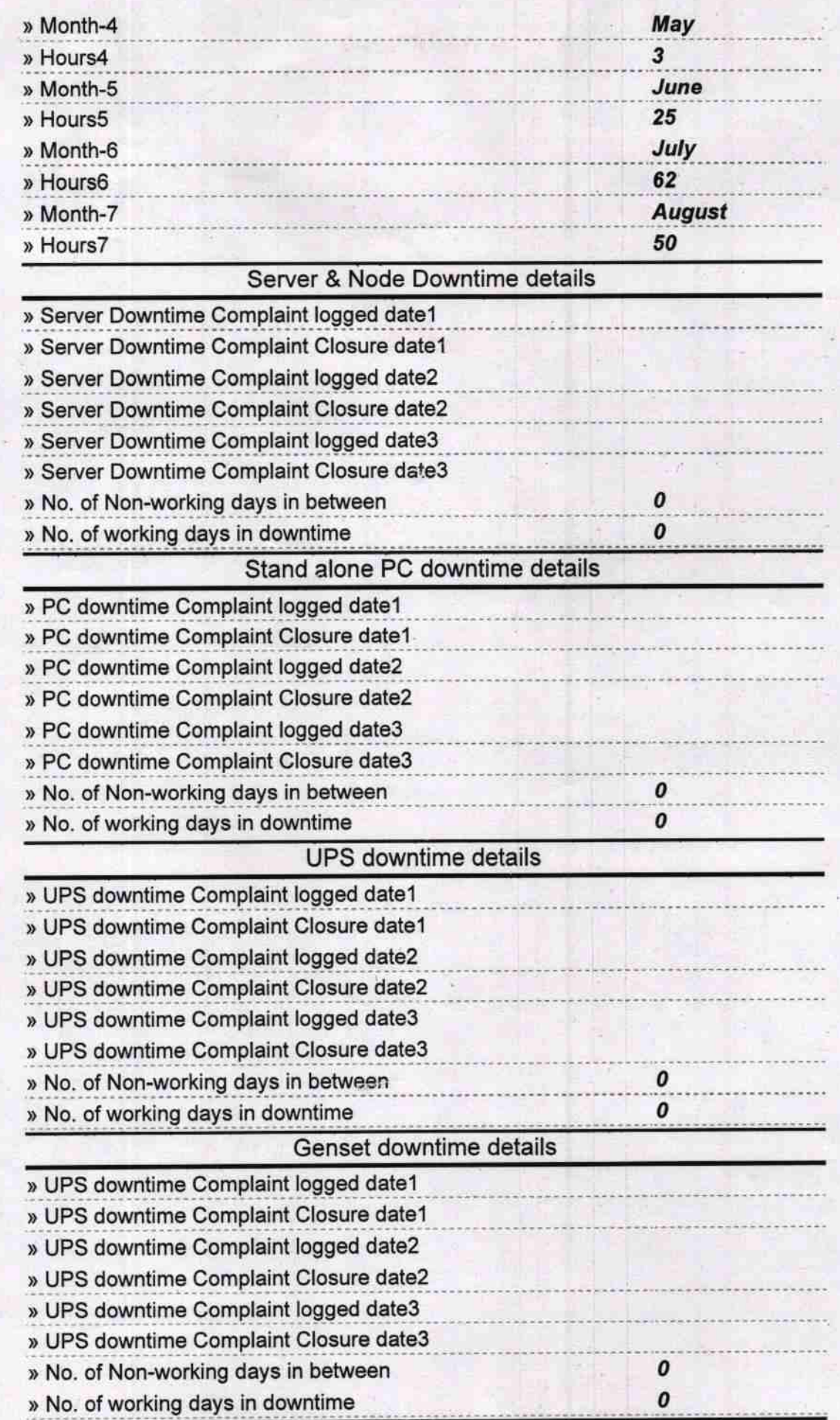

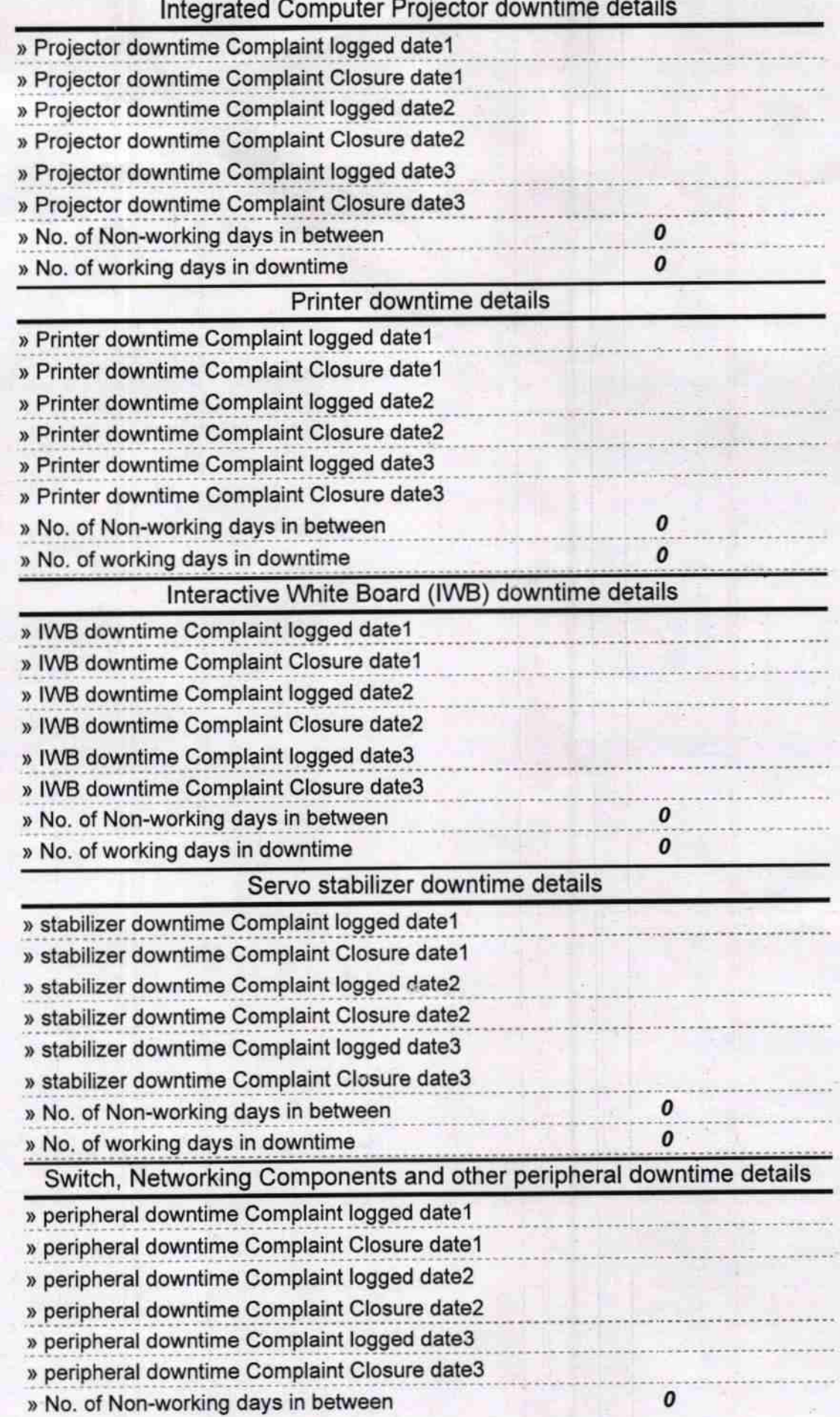

» No. of working days in downtime

 $\pmb{o}$ 

(m) 20.9.1) Meadmaster

GOBINDPUR HIGH SCHOOL<br>P.O-Gebindpur, Via-Pipli, Dt.-Puri Signature of Head Master/Mistress with Seal